## SAP ABAP table CFX BOM PDX PROF {Product Data eXchange IPC-2571: BOM Export Profile}

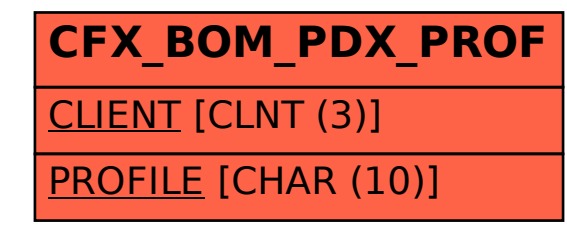